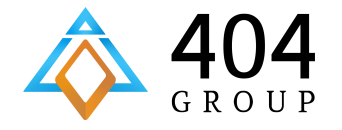

# **Как правильно готовить Ruby on Rails для работы с PostgreSQL**

Степан Кирюшкин, 404 Group

## **Какие еще Ruby еще и on Rails?**

**Ruby** — динамический, рефлексивный, интерпретируемый высокоуровневый язык программирования для быстрого и удобного объектно-ориентированного программирования.

**Ruby on Rails** — полноценный, многоуровневый фреймворк для построения веб-приложений, использующих базы данных, который основан на архитектуре Модель-Представление-Контроллер (Model-View-Controller, MVC).

**PostgreSQL** — все еще лучшая Open Source база данных в мире.

## **Конфигурация базы данных в RoR**

**...**

```
$ cat config/database.yml
development: # окружение, ниже еще test и production
   adapter: postgresql
   encoding: unicode
   database:
   username:
   password:
   pool: 5 # макс. количество подключений от приложения
   timeout: 5000 # макс. время ожидания подключения
   prepared_statements: false
```
## **Зачем в RoR включены prepared statements?**

**Плюсы:**

1. Один и тот же подготовленный запрос можно использовать несколько

раз для разных данных, тем самым сокращая код.

- 2. Запросы со связываемыми переменными лучше кэшируются сервером, сокращая время синтаксического разбора.
- 3. Запросы со связываемыми переменными обладают готовой встроенной защитой от SQL-инъекций.

## **А минусы prepared statements?**

#### **Невозможность использовать pool connection manager (ex. PgBouncer)**

*Почему?*

Rails используют prepared statements для компиляции планов исполнения запросов (для повышения производительности).

Скомпилированные планы хранятся в сессии бд, т. е. привязаны к конкретному соединению.

Для нашего приложения раз от раза от PgBouncer может достаться другое соединение с базой, где наших планов нет или на их месте лежат другие.

Особенно больно при использовании асинхронных очередей в БД (для Rails это que, delayed job, active job и тд)

### **Если вы твердо уверены что pool manager нужен >>**

- RoR 3.1.x патч на адаптер, никакие опции в конфигурации базы не помогают.
- $R$ о $R$  3.2. $x \mu$ обавлена опция prepared statements: false, но все равно патч на адаптер.
- $R$ о $R$  4.x.x  $-$  опция prepared statements: false работает как ожидается.

### **>> Если вы твердо уверены что pool manager нужен**

```
Собственно патч для RoR 3.х.х
```

```
$ cat config/initializers/active_record.rb
```

```
module ActiveRecord
```

```
 module ConnectionAdapters
```

```
 class PostgreSQLAdapter < AbstractAdapter
```

```
 def exec_query(sql, name = 'SQL', binds = [])
```
 $n = 1$ 

```
 binds.map { |num, val| sql.gsub!("$#{n}", "'#{val}'"); n += 1 } unless binds.
empty?
```

```
 log(sql, name, binds) do
  result = exec_no_cache(sql, binds)
  ret = ActiveRecord::Result.new(result.fields, result_as_array(result))
  result.clear
   return ret
 end
```
 **…**

Если вы используете PostgreSQL на полную катушку (хранимые процедуры, arrays, hstore, postgis и другие интересные слова) то обязательно используйте формат схемы данных SQL, вместо стоящего по умолчанию рубиновго DSL.

В противном случае ваши тесты не будут работать.

```
$ cat config/application.rb 
class Application < Rails::Application
   ...
   config.active_record.schema_format = :sql
   ...
end
```
#### **1. Рубиновый DSL**

- а. Поддержка всего современного в PostgreSQL.
- б. Все, чего нет в RoR, можно нарисовать через обычный SQL накатывая его через рубиновые миграции прямо в базу.
- в. Повсеместная интеграция с автоматическими инструментами тестирования, раскатки и т.п.

#### **2. Расовый (PL/) SQL**

- а. Поддержка вообще всего в PostgreSQL с родной подсветкой.
- б. Если ваш новопришедший DBA не видел рубинового языка для создания миграций, то он скажет вам спасибо.
- в. Ничего вам не мешает заставить стандартные рубиновые миграции лазить в SQL файлы, читать их и выполнять в базу, тем самым получится интеграция со всеми инструментами из п.1 >>

- **3. "Волшебство"** (https://github.com/denismilovanov/PostgresqlDeployerGUI)
- а. Утилита для построения SQL-миграций из схемы базы данных.
- б. Ваша схема должна быть уложена в git.
- в. При невозможности автоматизированной раскати сообщает разработчику.
- г. Еще плюшки всякие.

#### **4. Ручная раскатка через DBA**

а. Многие из нас делают это

*Создание таблиц*

```
# SQL
CREATE TABLE models (
     id bigserial PRIMARY KEY CHECK (id > 0),
     int_field integer NOT NULL,
     array_field text[],
     hsore_field hstore
);
# Рубиновый DSL
create_table(:models, id: false) do |t|
   t.column :id, 'bigserial PRIMARY KEY CHECK (id > 0)'
   t.integer :int_field, null: false
   t.text :array_field, array: true
   t.hstore :hstore_field
end
```
# **Работа с PostgreSQL в RoR через ORM**

*Общее*

```
class Model < ActiveRecord::Base
end
Model.first
# SELECT models.* FROM models ORDER BY id LIMIT 1;
Model.find(10)
# SELECT models.* FROM models WHERE id = 10 LIMIT 1;
Model.take
# SELECT models.* FROM models LIMIT 1;
Model.find_by(field: 'asd')
# SELECT models.* FROM models WHERE field='asd' LIMIT 1;
```
*Хранимые процедуры*

*Вызов хп в RoR может быть реализован, например, так*

```
class Model < ActiveRecord::Base
  def self.my_awesome_procedure(parameter1, parameter2, ...)
    self.select('t.*')
        .from(
          sprintf('schema.my_awesome_procedure(%d, %s, ...) AS t',
            self.sanitize(parameter1),
            self.sanitize(parameter2),
 ...
 )
 )
  end
end
```
*Хранимые процедуры*

```
Model.my_awesome_procedure
# SELECT t.* FROM schema.my_awesome_procedure(parameter1, parameter2, 
...);
# => [#<Model id: 31, int_field: 1, array_field: [...], hstore_field: 
{...}>, #<Model ...
```
*Если в хп возвращает записи с полями как в таблице модели, то RoR их распарсит и сделает приведение типов. Остальные поля будут типа String.*

**Model.my\_awesome\_procedure.first.any\_joined\_bigint\_field.class # => String**

*Массивы*

*RoR поддерживает массивы в PostgreSQL. При работе с базой они разбираются туда (при селекте) и обратно (при записи). Различные дополнительные возможности можно добавлять, например, так*

```
class Model < ActiveRecord::Base
   scope :any_in_array, -> (elements) { 
     where('array_field && ARRAY[?]', elements)
   }
   scope :all_in_array, -> (elements) {
     where(array_field @> ARRAY[?]', elements)
 }
end
```
*Hstore*

*Верно все то же самое, что и для массивов. Дополнительно*

```
class Model < ActiveRecord::Base
   scope :has_key, -> (key) { 
     where('defined(hstore_field, ?)', key) 
   }
   scope :has_value, -> (key, value) { 
    where('hstore field \rightarrow ? = ?', key, value)
   }
end
```
*Естественно, все это может работать вместе:*

```
Model.my_awesome_procedure(parameter1, parameter2, ...)
      .any_in_array('condition1')
      .has_value('condition2', 'value')
```

```
Генерирует запрос:
```

```
SELECT t.*
FROM schema.my awesome procedure(parameter1, parameter2, ...)
WHERE
   array_field && ARRAY['condition1'] AND
  hstore_field -> 'condition2' = 'value';
```
*Отлов ошибок*

**begin**

 **# SOME HARD SQL OVER ActiveRecord::Base.connection.execute**

**rescue => error**

 **p error.class.name**

 **p error.original\_exception.class.name**

**end**

**# "ActiveRecord::StatementInvalid"**

```
# "PG::RaiseException"
```
**Помимо RaiseException там еще много всего интересного.**

```
N + 1 запросов
```

```
clients = Client.limit(10)
```

```
clients.each do |client|
  puts client.address.postcode
end
```
*= 11 запросов, Карл!*

```
Решение проблемы N + 1 запросов
```

```
clients = Client.includes(:address).limit(10)
```

```
clients.each do |client|
  puts client.address.postcode
end
```
*Для вложенных связей*

**Category.includes(articles: [{ comments: :guest }, :tags]).limit(10)**

*Решая проблему N + 1 запросов можно что-нибудь себе отстрелить*

```
Article.includes(:comments).where('comments.visible = true')
```

```
Генерирует запрос:
SELECT "articles"."id" AS t0_r0, ... "comments"."updated_at" AS t1_r5 
FROM "articles"
LEFT OUTER JOIN "comments" ON "comments"."article_id" = "articles"."id"
WHERE (comments.visible = 1)
```
**"А что там может быть за ...?"**

**SELECT DISTINCT "addresses"."id" AS t0\_r0, "addresses"."latitude" AS t0\_r1, "addresses"." longitude" AS t0\_r2, "addresses"."house" AS t0\_r3, "addresses"."street" AS t0\_r4, "addresses"." city" AS t0\_r5, "addresses"."zip" AS t0\_r6, "addresses"."state" AS t0\_r7, "addresses"."country" AS t0\_r8, "addresses"."created\_at" AS t0\_r9, "addresses"."updated\_at" AS t0\_r10, "addresses"." street2" AS t0\_r11, "addresses"."custom\_latitude" AS t0\_r12, "addresses"."custom\_longitude" AS t0\_r13, "addresses"."name" AS t0\_r14, "addresses"."company" AS t0\_r15, "addresses"."archived" AS t0\_r16, "orders"."id" AS t1\_r0, "orders"."customer\_id" AS t1\_r1, "orders"." cleaning\_address\_id" AS t1\_r2, "orders"."billing\_address\_id" AS t1\_r3, "orders"."start\_at" AS t1\_r4, "orders"."finish\_at" AS t1\_r5, "orders"."planned\_at" AS t1\_r6, "orders"."started\_at" AS t1\_r7, "orders"."finished\_at" AS t1\_r8, "orders"."payed\_price" AS t1\_r9, "orders"."status" AS**  t1 r10, "orders"."pin" AS t1 r11, "orders"."comment" AS t1 r12, "orders"."created at" AS **t1\_r13, "orders"."updated\_at" AS t1\_r14, "orders"."name" AS t1\_r15, "orders"."company" AS t1\_r16, "orders"."phone" AS t1\_r17, "orders"."coupon\_code" AS t1\_r18, "orders"." coupon\_discount" AS t1\_r19, "orders"."location\_id" AS t1\_r20, "orders"."location\_discount" AS t1\_r21, "orders"."job\_count" AS t1\_r22, "orders"."bonus" AS t1\_r23, "orders"."organization\_id"** AS t1 r24, "orders"."bill id" AS t1 r25, "orders"."cleaning count discount" AS t1 r26, **"orders"."created\_by" AS t1\_r27, "orders"."price\_group\_id" AS t1\_r28, "orders"."travel\_charge" AS t1\_r29, "orders"."departed\_at" AS t1\_r30, "orders"."arrived\_at" AS t1\_r31, "orders"." request\_feedback" AS t1\_r32, "orders"."feedback\_link" AS t1\_r33, "orders"." feedback\_requested\_at" AS t1\_r34, "orders"."rating" AS t1\_r35, "orders"."feedback" AS t1\_r36, "orders"."profit\_center\_code" AS** 

**t1\_r37, "orders"."feedback\_received\_at" AS t1\_r38, "orders"."reorder\_bonus" AS t1\_r39, "orders"."** paid to" AS t1 r40, "orders"."cleaner id" AS t1 r41, "orders"."station id" AS t1 r42, "orders"." **cleaner\_comment" AS t1\_r43, "orders\_for\_billings\_addresses"."id" AS t2\_r0, "orders\_for\_billings\_addresses"."customer\_id" AS t2\_r1, "orders\_for\_billings\_addresses"." cleaning\_address\_id" AS t2\_r2, "orders\_for\_billings\_addresses"."billing\_address\_id" AS t2\_r3,**  "orders for billings addresses"."start at" AS t2 r4, "orders for billings addresses"."finish at" AS **t2\_r5, "orders\_for\_billings\_addresses"."planned\_at" AS t2\_r6, "orders\_for\_billings\_addresses"."** started at" AS t2 r7, "orders for billings addresses"."finished at" AS t2 r8, "orders for billings addresses"."payed price" AS t2 r9, "orders for billings addresses"."status" AS t2 r10, "orders for billings addresses"."pin" AS t2 r11, "orders for billings addresses"."comment" **AS t2\_r12, "orders\_for\_billings\_addresses"."created\_at" AS t2\_r13,**  "orders for billings addresses"."updated at" AS t2 r14, "orders for billings addresses"."name" AS t2 r15, "orders for billings addresses"."company" AS t2 r16, "orders for billings addresses"." **phone" AS t2\_r17, "orders\_for\_billings\_addresses"."coupon\_code" AS t2\_r18, "orders\_for\_billings\_addresses"."coupon\_discount" AS t2\_r19, "orders\_for\_billings\_addresses"."** location id" AS t2 r20, "orders for billings addresses"."location discount" AS t2 r21, **"orders\_for\_billings\_addresses"."job\_count" AS t2\_r22, "orders\_for\_billings\_addresses"."bonus"**

AS t2 r23, "orders for billings addresses"."organization id" AS t2 r24, **"orders\_for\_billings\_addresses"."bill\_id" AS t2\_r25, "orders\_for\_billings\_addresses"."** cleaning count discount" AS t2\_r26, "orders for billings addresses"."created by" AS t2\_r27, "orders for billings addresses"."price group id" AS t2 r28, "orders for billings addresses"." **travel\_charge" AS t2\_r29, "orders\_for\_billings\_addresses"."departed\_at" AS t2\_r30, "orders\_for\_billings\_addresses"."arrived\_at" AS t2\_r31, "orders\_for\_billings\_addresses"." request\_feedback" AS t2\_r32, "orders\_for\_billings\_addresses"."feedback\_link" AS t2\_r33, "orders\_for\_billings\_addresses"."feedback\_requested\_at" AS t2\_r34, "orders\_for\_billings\_addresses"."rating" AS t2\_r35, "orders\_for\_billings\_addresses"."feedback"** AS t2 r36, "orders for billings addresses"."profit center code" AS t2 r37, **"orders\_for\_billings\_addresses"."feedback\_received\_at" AS t2\_r38,**  "orders for billings addresses"."reorder bonus" AS t2 r39, "orders for billings addresses"." paid to" AS t2 r40, "orders for billings addresses"."cleaner id" AS t2 r41, **"orders\_for\_billings\_addresses"."station\_id" AS t2\_r42, "orders\_for\_billings\_addresses"." cleaner\_comment" AS t2\_r43, "purchases"."id" AS t3\_r0, "purchases"."product\_price\_group\_id" AS**  t3 r1, "purchases"."customer id" AS t3 r2, "purchases"."shipping address id" AS t3 r3, **"purchases"."billing\_address\_id" AS t3\_r4,** 

**"purchases"."created\_by" AS t3\_r5, "purchases"."token" AS t3\_r6, "purchases"."shipping" AS t3\_r7, "purchases"."coupon\_code" AS t3\_r8, "purchases"."coupon\_discount" AS t3\_r9, "purchases"."comment" AS t3\_r10, "purchases"."status" AS t3\_r11, "purchases"."purchased\_at" AS t3\_r12, "purchases"."created\_at" AS t3\_r13, "purchases"."updated\_at" AS t3\_r14, "purchases"."** purchase invoice id" AS t3 r15, "purchases"."payment" AS t3 r16, "purchases"."pickup" AS t3 r17, "purchases"."tracking number" AS t3 r18, "purchases"."paper invoice sent at" AS t3 r19, "purchases for billings addresses"."id" AS t4 r0, "purchases for billings addresses"." product price group id" AS t4 r1, "purchases for billings addresses"."customer id" AS t4 r2, "purchases for billings addresses"."shipping address id" AS t4 r3, **"purchases\_for\_billings\_addresses"."billing\_address\_id" AS t4\_r4,**  "purchases for billings addresses"."created by" AS t4 r5, "purchases for billings addresses"." **token" AS t4\_r6, "purchases\_for\_billings\_addresses"."shipping" AS t4\_r7,**  "purchases for billings addresses"."coupon code" AS t4 r8, "purchases for billings addresses"." **coupon\_discount" AS t4\_r9, "purchases\_for\_billings\_addresses"."comment" AS t4\_r10,**  "purchases for billings addresses"."status" AS t4 r11, "purchases for billings addresses"." purchased at" AS t4 r12, "purchases for billings addresses"."created at" AS t4 r13, **"purchases\_for\_billings\_addresses"."updated\_at" AS t4\_r14,** 

"purchases for billings addresses"."purchase invoice id" AS t4 r15, "purchases for billings addresses"."payment" AS t4 r16, "purchases for billings addresses"." **pickup" AS t4\_r17, "purchases\_for\_billings\_addresses"."tracking\_number" AS t4\_r18,**  "purchases for billings addresses"."paper invoice sent at" AS t4 r19 FROM "addresses" LEFT **OUTER JOIN "orders" ON "orders"."cleaning\_address\_id" = "addresses"."id" LEFT OUTER JOIN "orders" "orders\_for\_billings\_addresses" ON "orders\_for\_billings\_addresses"." billing\_address\_id" = "addresses"."id" LEFT OUTER JOIN "purchases" ON "purchases"." shipping\_address\_id" = "addresses"."id" LEFT OUTER JOIN "purchases"** "purchases for billings addresses" ON "purchases for billings addresses"."billing address id" = **"addresses"."id" WHERE (orders.customer\_id = 3282 OR orders\_for\_billings\_addresses.customer\_id = 3282 OR purchases.customer\_id = 3282 OR purchases\_for\_billings\_addresses.customer\_id = 3282)**

*Решаем проблему с решением проблемы…* 

```
comments_join = <<-SQL
 LEFT JOIN comments ON comments.article id = articles.id
SQL
```

```
Article.select('articles.*, comments.visible')
        .joins(comments_join)
        .where('comments.visible = true')
```
### **Еще можно устроить тюнинг запросов RoR >>**

```
items = Item.where('created_at < ?', 2.days.from_now)
```

```
# SELECT * FROM items WHERE created_at < '...';
```

```
# => #<ActiveRecord::Relation [#<Item id: 31, name: "Chair" ...
```

```
items = Item.select(:id).where('created_at < ?', 2.days.from_now)
# SELECT id FROM items WHERE created_at < '...';
=> #<ActiveRecord::Relation [#<Item id: 31>, #<Item id: 32>, ...
```
### **>> Еще можно устроить тюнинг запросов RoR**

```
ids = Item.where('created at < ?', 2 days.from now).collect(<math>\&: id</math>)# SELECT * FROM items WHERE created_at < '...';
# => [31, 32, 33]
```

```
ids = Item.where('created_at < ?', 2.days.from_now).pluck(:id)
# SELECT id FROM items WHERE created_at < '...';
# => [31, 32, 33]
```
## **Кеширование повторяющихся запросов в RoR**

**def create**

```
 @client = Client.find(params[:id])
```

```
 if @client.update_with_my_procedure(params[:client]) # Сохранение с
```
**помощью хп**

 **# @client.find(@client.id) Неверно. Запрос в кеше - он не выполнится @client.reload**

```
 # Client.uncached { ... }
```
 **# Рисуем новый @client**

 **else**

 **# Рисуем ошибки**

 **end**

**end**

## **Что еще нужно обдумать перед разработкой?**

RoR ни в какой версии не поддерживают композитные primary keys. Для этого существует гем "composite\_primary\_keys".

- 1. Поддержка рельсовых миграций, связок has many ... through и даже отстраивание роутов (sic!)
- 2. Важно! Если вы складываете в таблицы-связки какие-то дополнительные данные и их нужно редактировать, лучше использовать методы edit связываемых элементов и accepts nested attributes for или принимать данные и складывать их в специальной обработке.

[https://github.com/composite-primary-keys/composite\\_primary\\_keys](https://github.com/composite-primary-keys/composite_primary_keys)

## **Рекомендательные блокировки**

Рекомендательные блокировки (РБ) - это удобный механизм (на уровне бизнес-логики) для организации конкурентного доступа к данным. РБ являются вспомогательным механизмом, с помощью которого приложения могут контролировать доступ к какому-то ресурсу.

Для реализации в RoR используется гем "with\_advisory\_lock".

- 1. Rails 3.x.x, 4.x.x
- 2. Сам разбирается в РБ уровня сессии и транзакции (нужен патч из issues)
- 3. Использует SAVEPOINT

Подробнее про РБ: [http://pgcookbook.ru/article/advisory\\_locks\\_pitfalls.html](http://pgcookbook.ru/article/advisory_locks_pitfalls.html) [https://github.com/mceachen/with\\_advisory\\_lock](https://github.com/mceachen/with_advisory_lock)

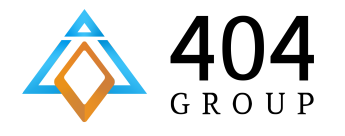

# **Спасибо за внимание! Вопросы?**

Степан Кирюшкин, 404 Group s.kiryushkin@404-group.com